# The BIM Lifecycle in Environmental and Landscape Planning

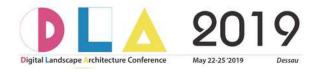

Dr. rer. nat. Johannes Gnädinger May 24, 2019 11:30 am to 12:00 am

Session 4
BIM in Landscape Architecture

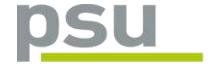

Prof. Schaller UmweltConsult | PSU info@psu-schaller.de

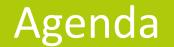

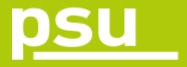

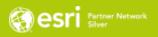

1 BIM in brief

2 BIM-GIS Cycle

3 Phases and Examples

4 Outlook

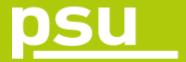

#### BIM in brief

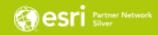

#### Purposes of BIM models and BIM cycle

- More close collaboration, higher quality, temporal and financial efficiency
- Preparation of "as-built model"
- Steering of functioning, operation and management of realized object

#### **Co-working**

**CDE** (Common Data Environment): data and communication platform; interdisciplinary data exchange; yet processing of expert's models still in individual enterprises

BIM authors system: access authorisation for collaborators

#### **Standardisation**

ISO, CEN, DIN, VDI from international to national and sectorial; OKSTRA: standard elements for road construction buildingSMART: e. g. lossless data exchange through IFC 4 (Industry Foundation Classes)

OGC Open GIS Consortium: Interoperability

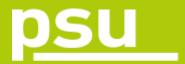

#### BIM in brief

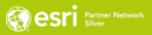

#### **State of the Art**

Still no completely integrated BIM processes in all phases, but merely individual workflows and applications = "little BIM"

"big BIM" in preparation: challenge for landscape planners, urbanists, civil engineers

- + for software and hardware developers: processing capacities, data storage, data exchange ...
- + for data providers: availability of data ...
- → BIM Cycle has to be filled with working steps and workflows

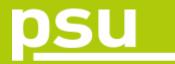

## **BIM Cycle**

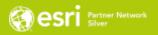

- phases in lifecycle of object
- phases of planning and management

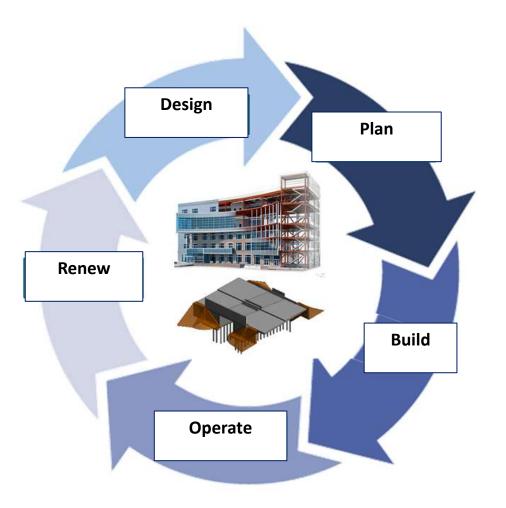

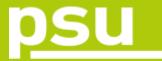

#### BIM-GIS Cycle

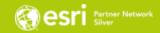

Data Exchange

Engineering Planning (BIM)

Environmental Planning (GIS)

Data Transfer

works in engineering

works in environm. planning

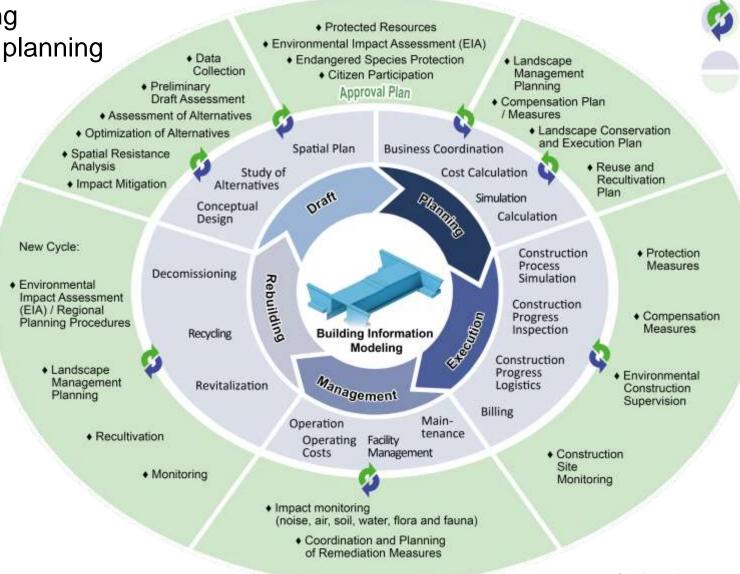

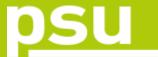

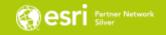

Data Exchange

Engineering Planning (BIM)

Environmental Planning (GIS)

Data Transfer

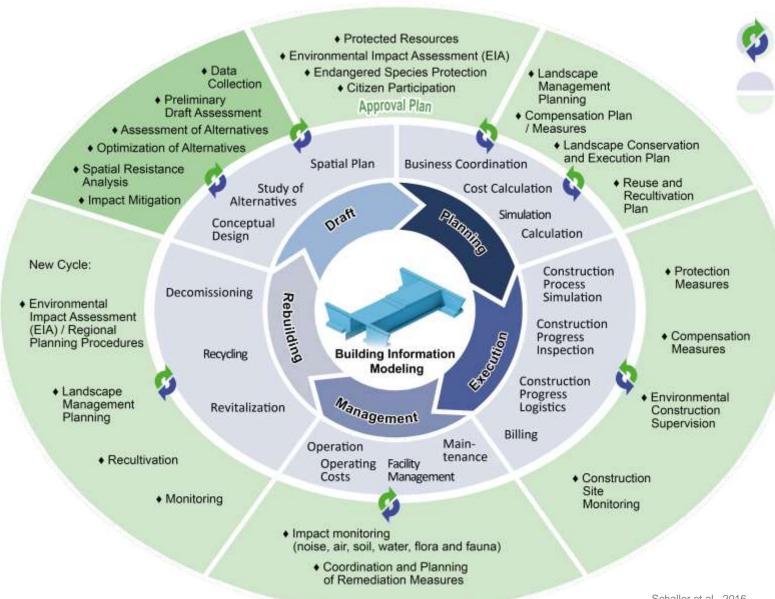

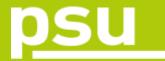

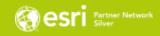

 On-site data collection digitally, e. g. "collector", via mobile phone etc.

 Use maps online and offline, synchronize data as soon as connectivity works again

Improved data quality by map-driven form sheets

Routing

Easy digitizing of polygons in the field

 Share immediately pictures, videos, any collected data

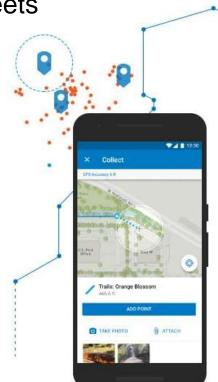

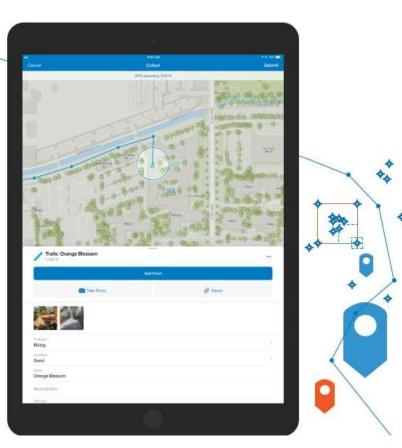

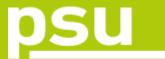

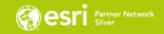

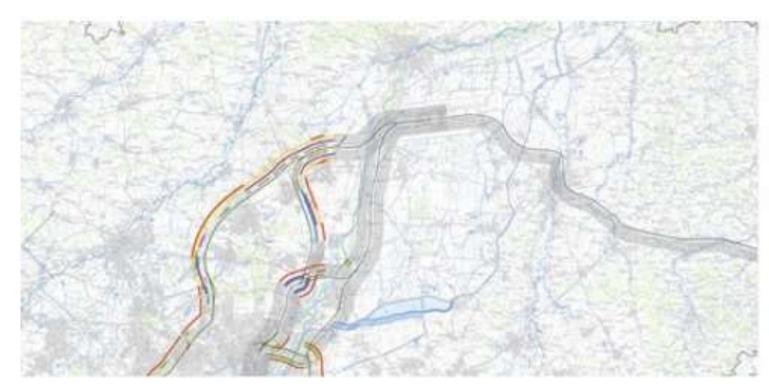

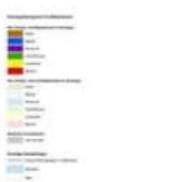

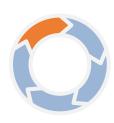

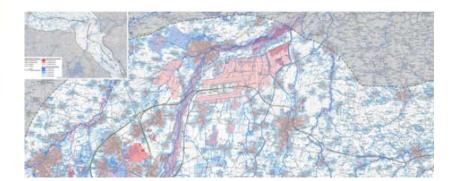

- Spatial resistance analysis
- Assessment of alternatives
- Impact mitigation

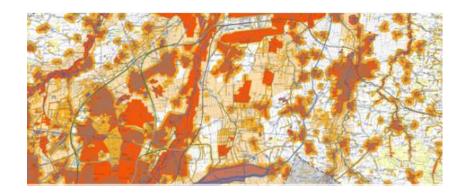

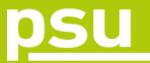

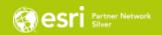

#### BIM GIS Integration A99 / S8

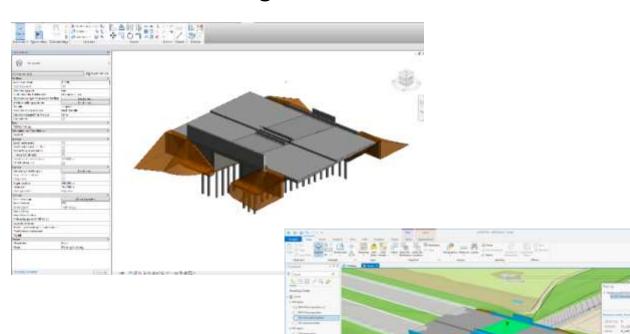

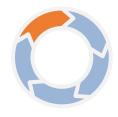

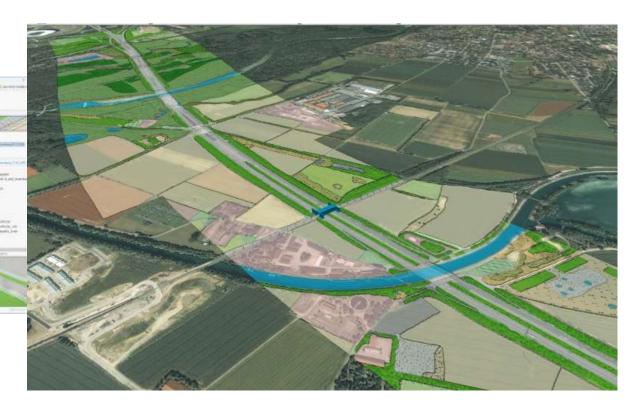

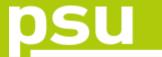

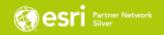

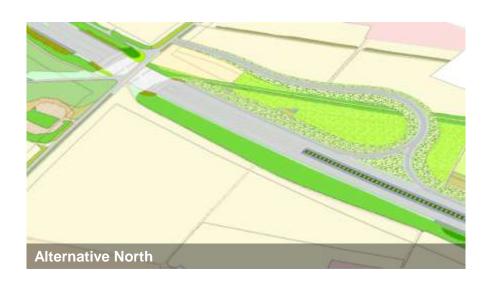

#### Access alternative comparison by land usage in m<sup>2</sup>

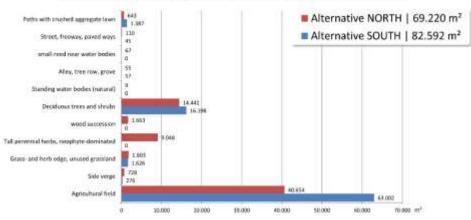

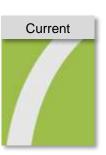

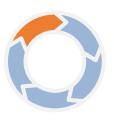

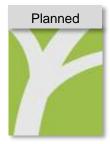

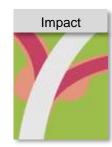

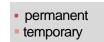

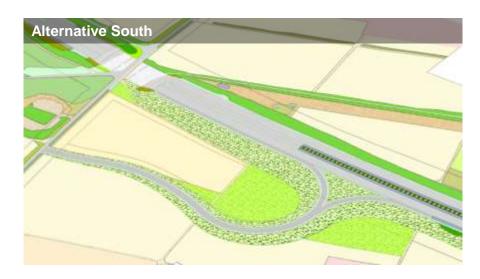

#### Access alternative comparison by biotope quality in value points

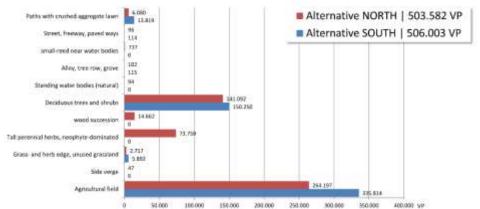

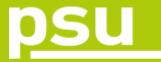

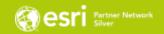

#### Integration of technical project into surroundings

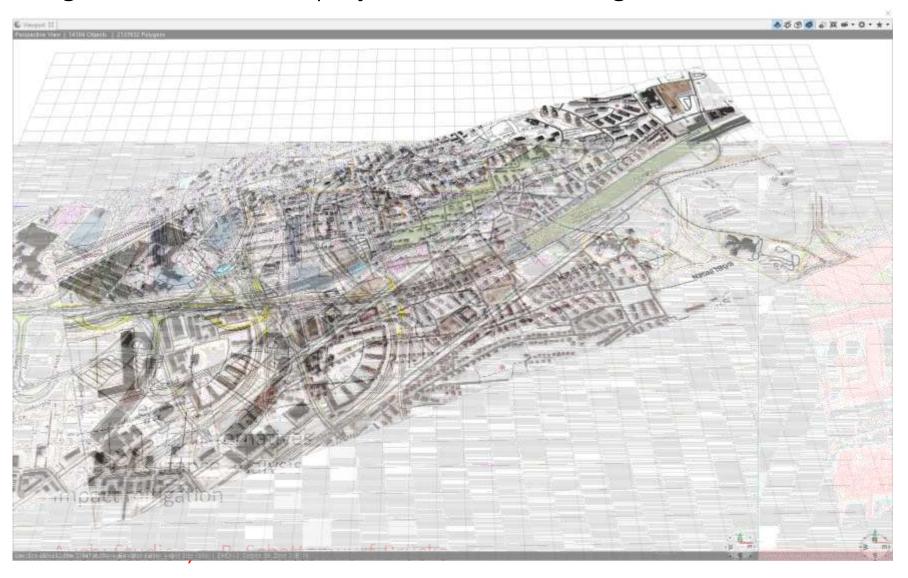

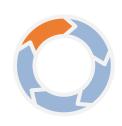

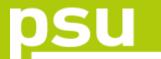

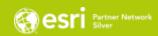

- various GIS analyses
- 3D specific analyses (visibility, sightlines, viewshed)
- results as report

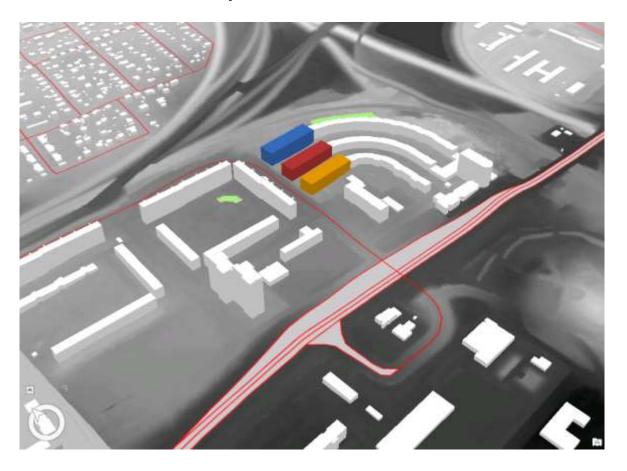

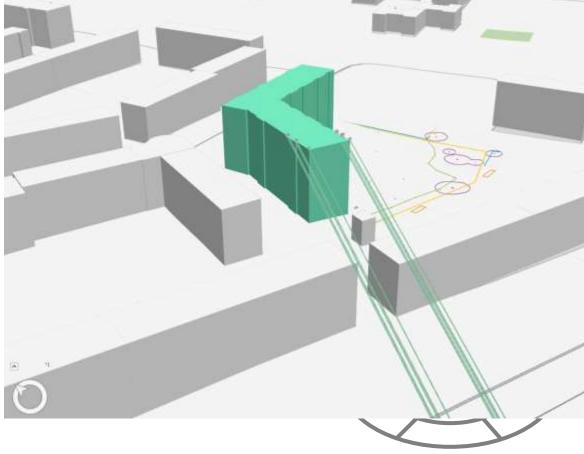

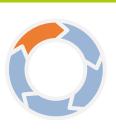

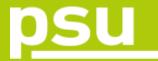

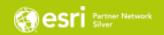

#### Shadow analysis of bridge

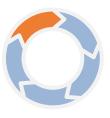

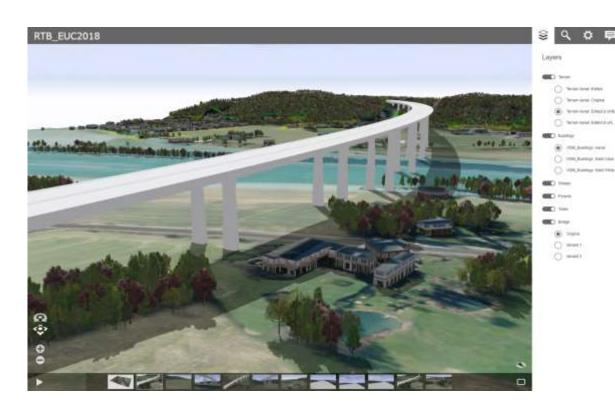

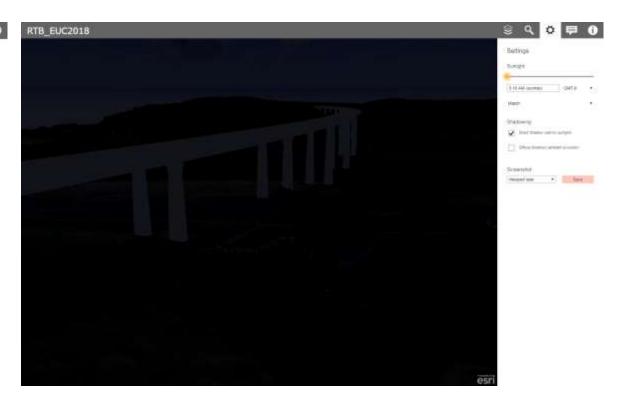

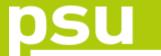

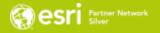

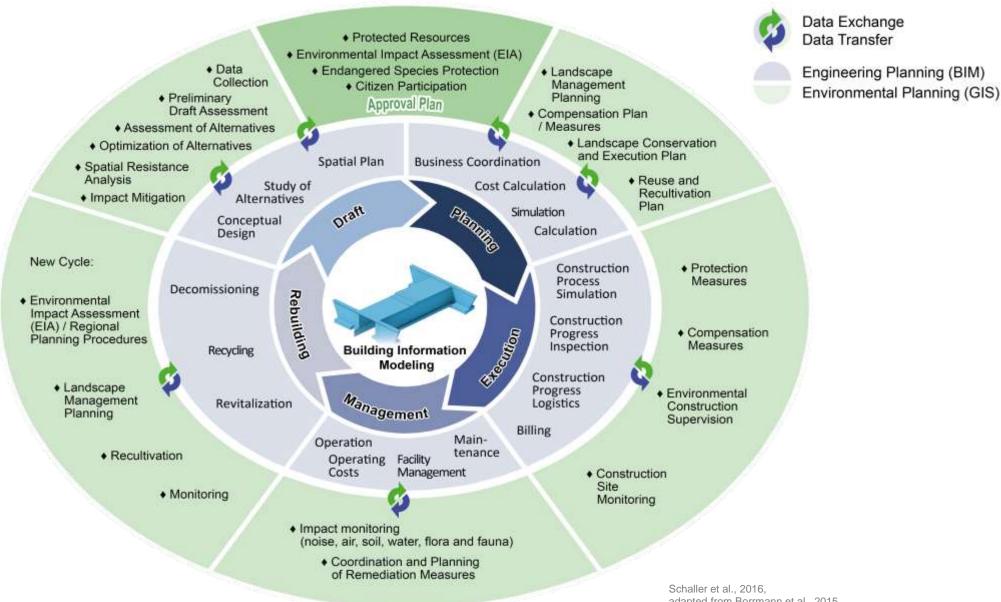

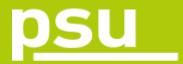

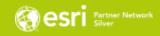

3D BIM building (draft) assessment of legal requirements through integration into GIS Binding Land Use Plan

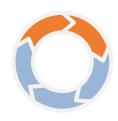

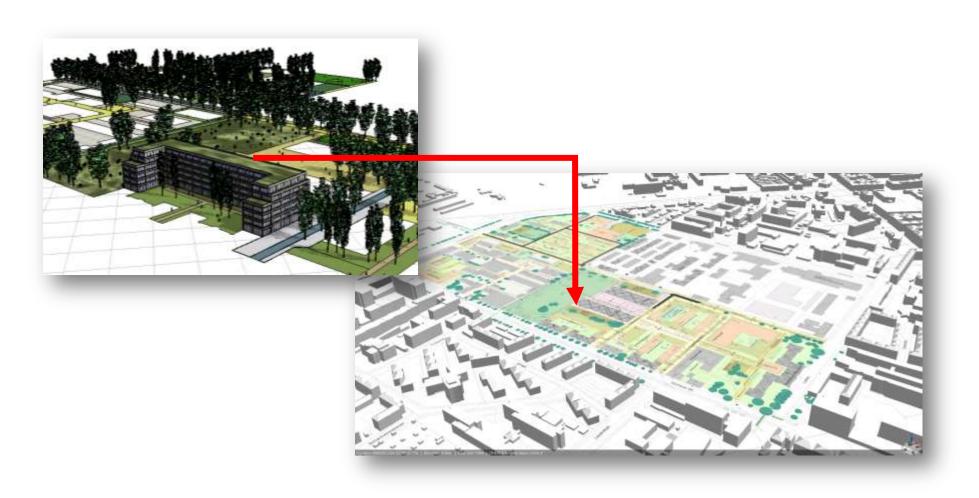

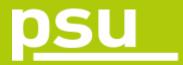

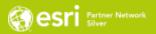

Binding Land Use Plan coupled with 3D Building Model in GIS: Modern form of participation

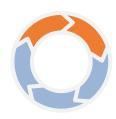

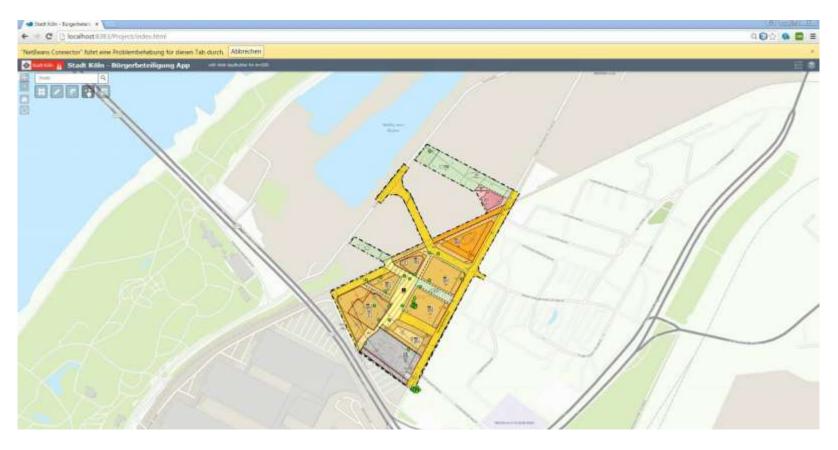

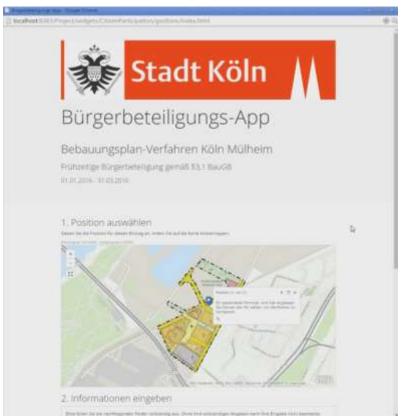

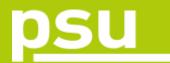

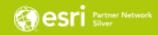

- Data from GIS analysis to IFC format
- Keep all attributes
- Integration in a CDE (Common Data Environment)

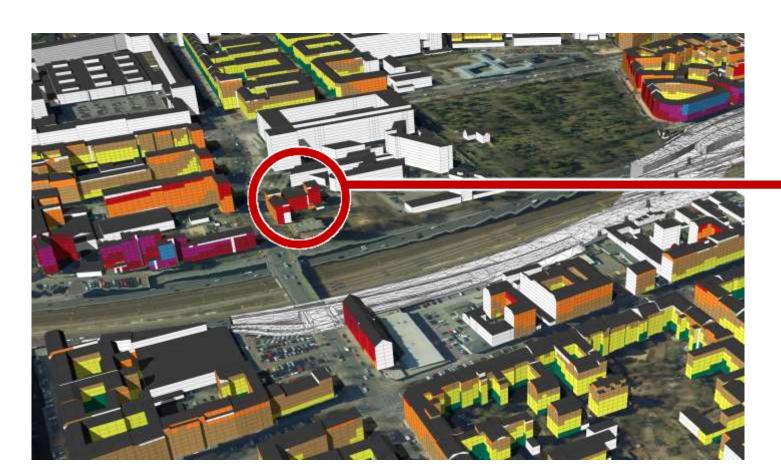

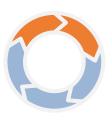

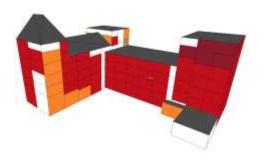

| Properties.    | Location    | Classification |                                                                       |  |  |  |  |  |
|----------------|-------------|----------------|-----------------------------------------------------------------------|--|--|--|--|--|
| S Name         |             |                | Sylve                                                                 |  |  |  |  |  |
| tlem           | ent Specifi | c              |                                                                       |  |  |  |  |  |
| 0.00           | t           | 168.4          | FER #0169Q90Vn\$WINAMQQ                                               |  |  |  |  |  |
| 186            | ritty       | Disna          | Distribution                                                          |  |  |  |  |  |
| G25-0          | lata        |                |                                                                       |  |  |  |  |  |
| "o"Tecesio"Ter |             |                | http://psu-echaller.de/RIS_bests/IPC_JRL/Lee<br>mi.egende01N19005.pdf |  |  |  |  |  |
| _AB            | S_GEBHCE    | 52.77          | 324584                                                                |  |  |  |  |  |
| _,40           | CELL EW     | 0.126          | 90 190263                                                             |  |  |  |  |  |
| BEW_GGB        |             | 4.822          | 4.8222723                                                             |  |  |  |  |  |
| _CREATION_D    |             |                |                                                                       |  |  |  |  |  |
| J. PLAED-E     |             | 279.5          | 279.59399257                                                          |  |  |  |  |  |
| _PPCOUNT       |             | 36             | 38                                                                    |  |  |  |  |  |
| PUNCTION       |             | 1144           | 1144                                                                  |  |  |  |  |  |
| _GEBNUTZUNG    |             | 8              | 8                                                                     |  |  |  |  |  |
| _59            | _004.00     |                | BLDG_0003000b00082393                                                 |  |  |  |  |  |
| 2927           |             | HAUS           | HAUSSD41                                                              |  |  |  |  |  |
| _DLOCAL        |             | 7              |                                                                       |  |  |  |  |  |
| JAME           |             |                |                                                                       |  |  |  |  |  |
| NUMBER         |             | 35096          | 35096                                                                 |  |  |  |  |  |
| _oelectip      |             | 138            | 136                                                                   |  |  |  |  |  |
| _,00           |             | 2,06           | 2,06                                                                  |  |  |  |  |  |
| _,5%           | 2_WOHNS     | 100            | 100                                                                   |  |  |  |  |  |
| _80            | OF_THE      | 1130           | 1130                                                                  |  |  |  |  |  |
| .50            | OREYS       |                |                                                                       |  |  |  |  |  |
| .55            | BPPT.       | Kroche         | Knobeliefelfistr, 74                                                  |  |  |  |  |  |

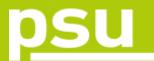

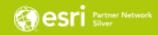

Query of noise values by inhabitants/citizens (web viewer)

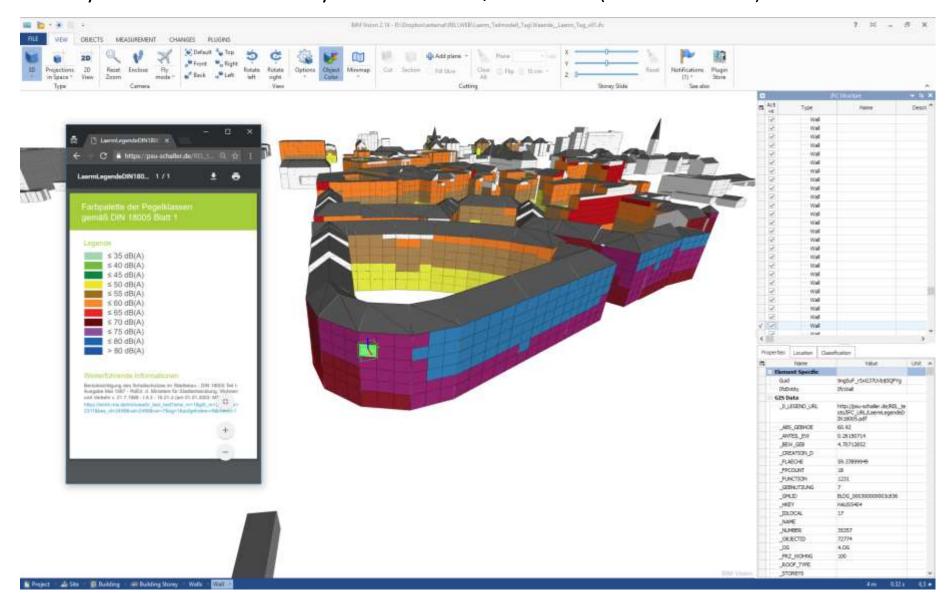

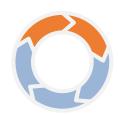

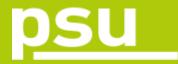

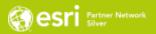

Noise at day

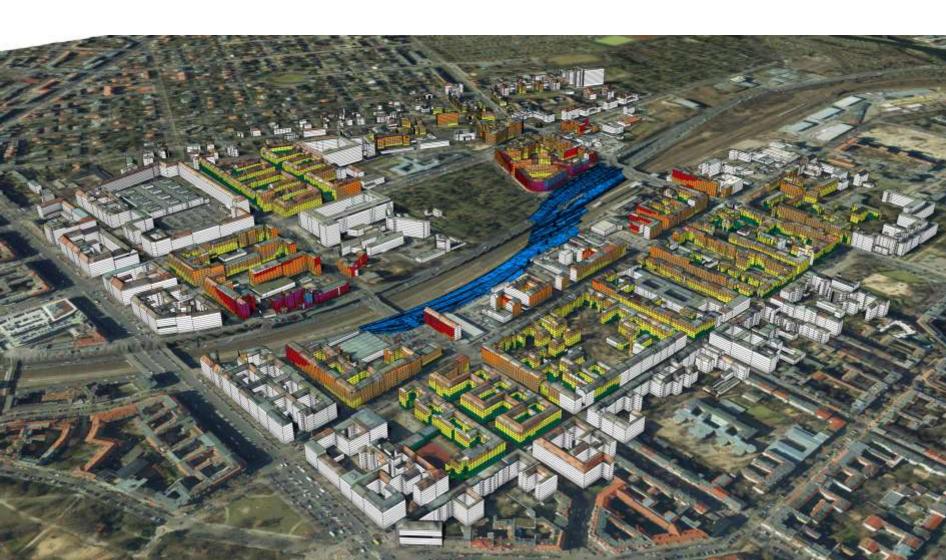

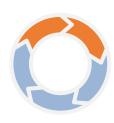

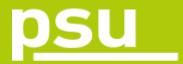

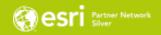

Noise at night

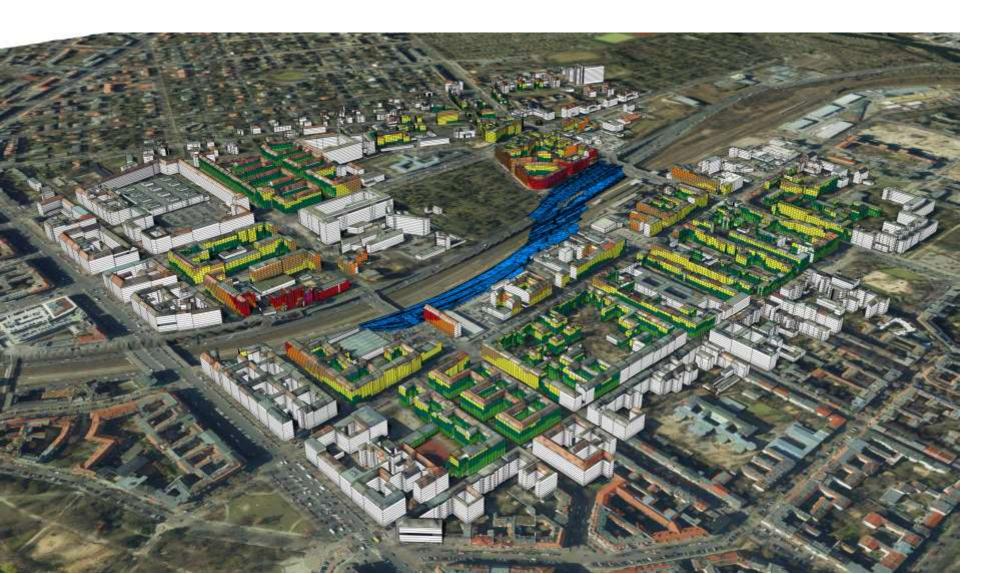

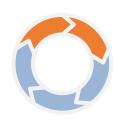

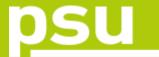

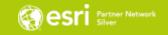

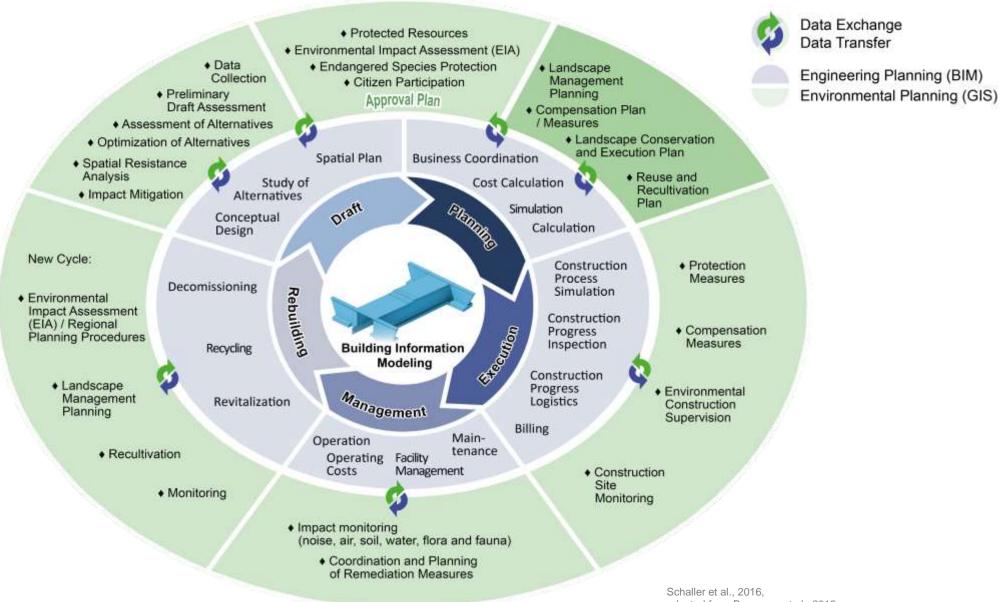

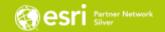

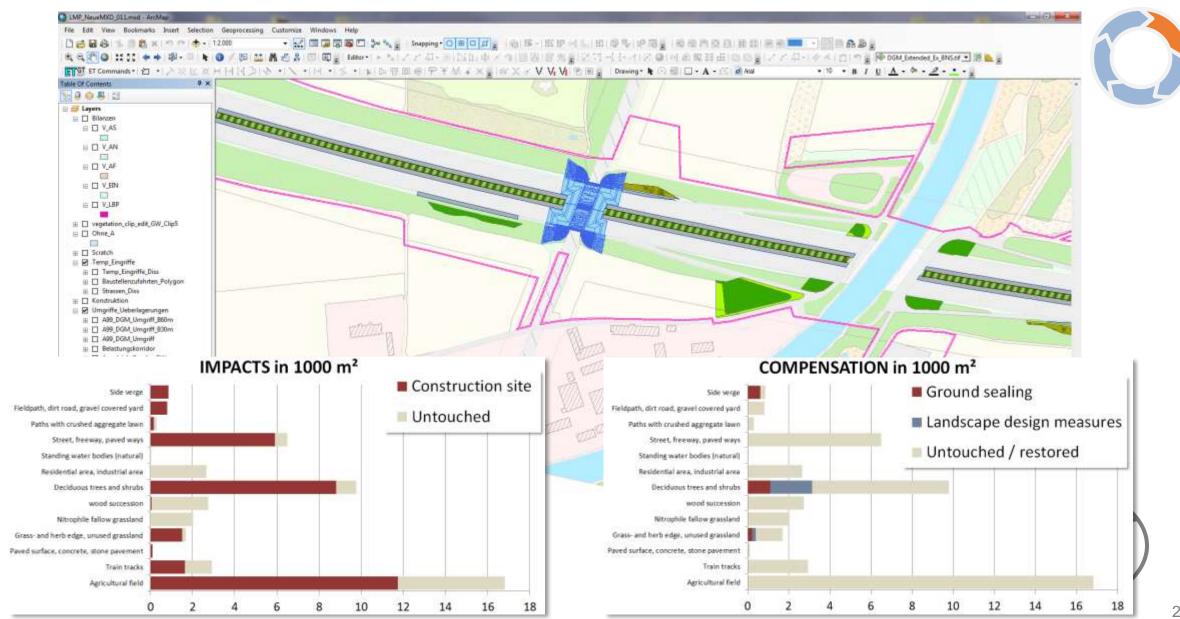

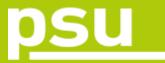

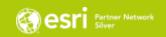

#### Landscape design / landscape architecture

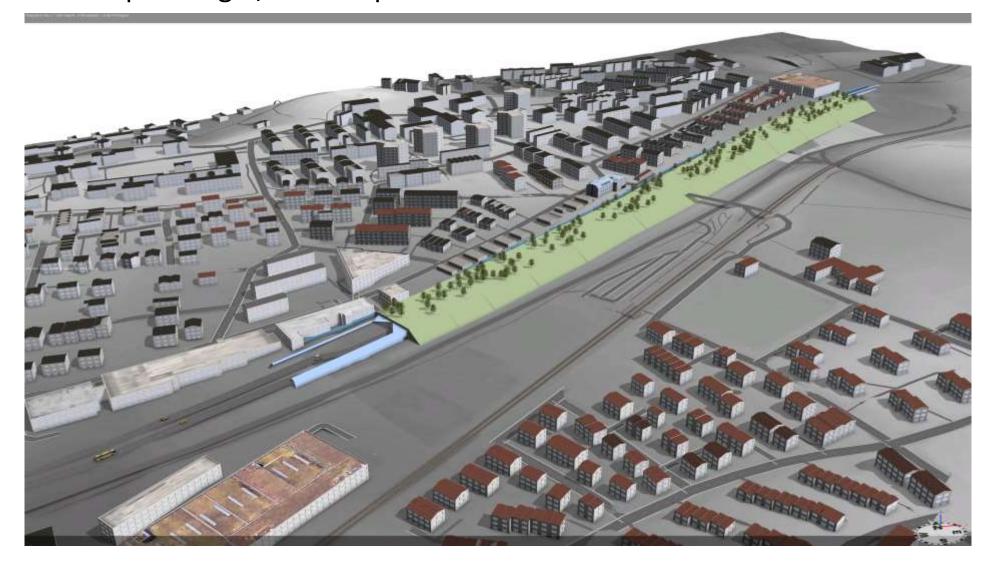

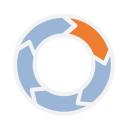

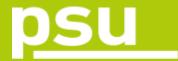

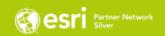

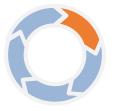

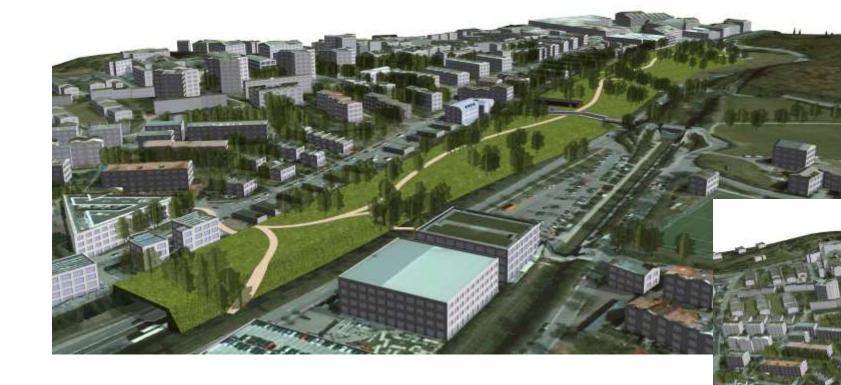

Landscape design / landscape architecture

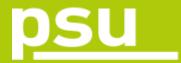

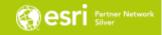

#### **Processing Workflow**

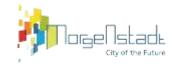

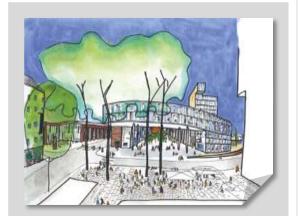

**Design-Drafts** 

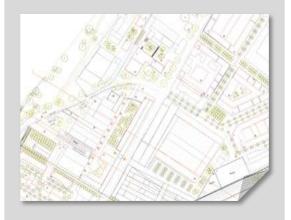

2D/3D CAD BIM Integration using the Esri Data Interoperability Extension

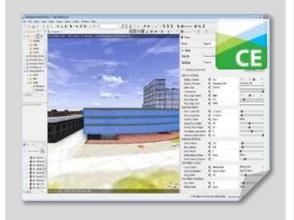

3D GIS Geodesign Database

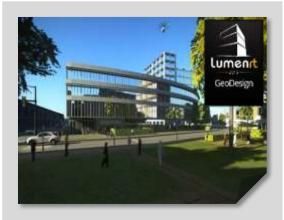

Rendering of Project

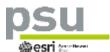

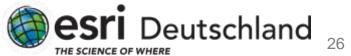

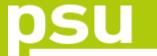

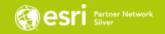

Data Transfer

Engineering Planning (BIM)

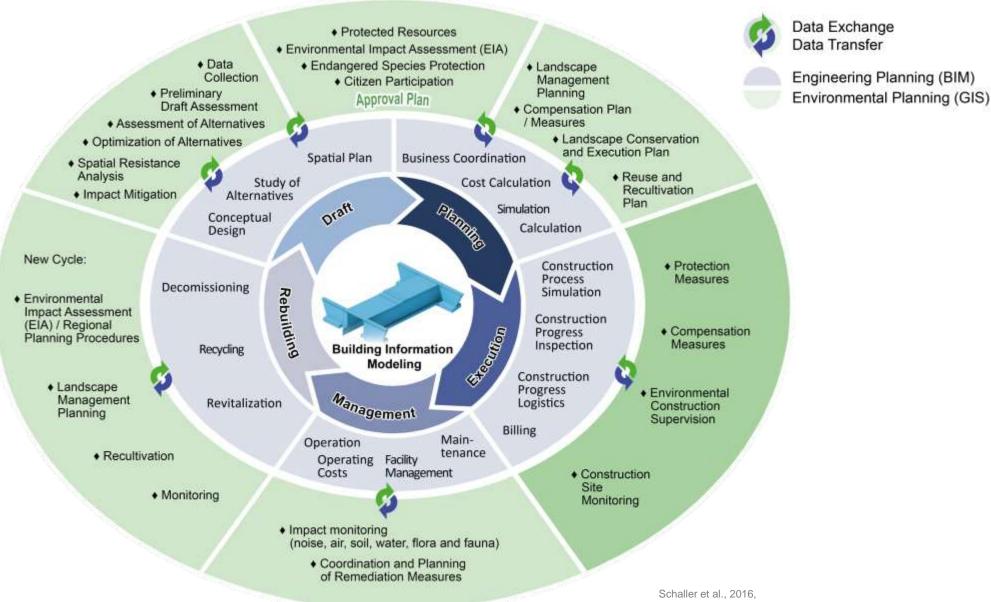

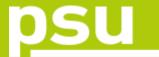

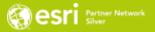

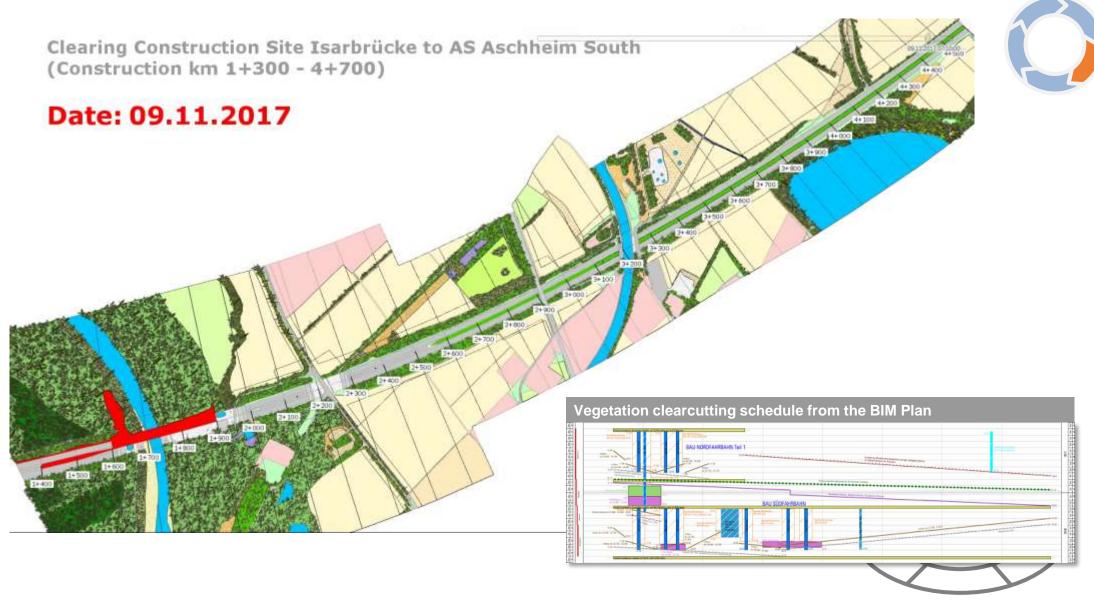

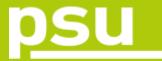

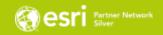

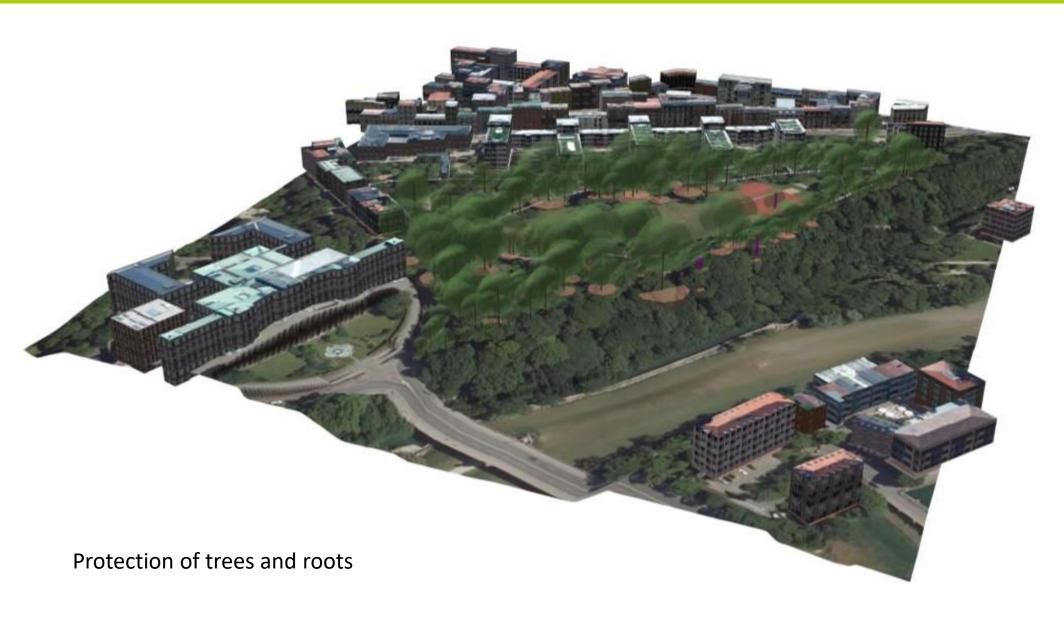

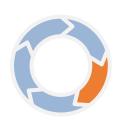

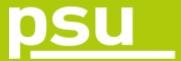

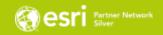

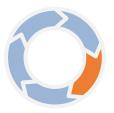

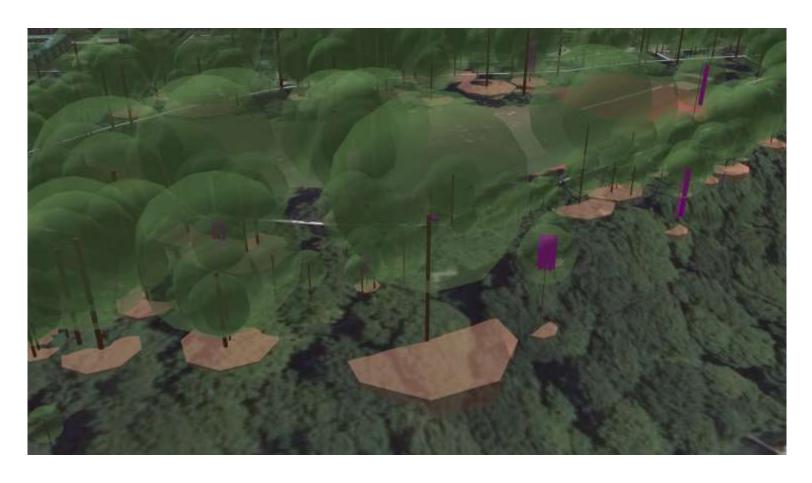

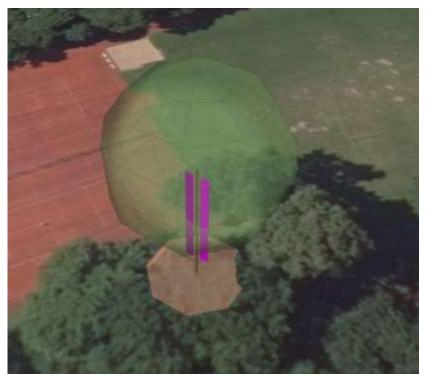

Protection of trees and tree roots Special care of hollow trees

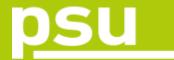

## Outlook

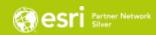

| PHASE/<br>Products | DRAFT                                                      | products                                    | exchange | APPROVAL                                                                                                    | Products                                  | exchange | PLANNING                                      | products                                | exchange | EXECUTION                                     | products                               | exchange | MANAGEMENT           | products                                 | exchange | REBUILD                             | products | exchange |
|--------------------|------------------------------------------------------------|---------------------------------------------|----------|----------------------------------------------------------------------------------------------------|-------------------------------------------|----------|-----------------------------------------------|-----------------------------------------|----------|-----------------------------------------------|----------------------------------------|----------|----------------------|------------------------------------------|----------|-------------------------------------|----------|----------|
|                    | Mapping, data collection                                   | data base                                   |          | EIA Environmental<br>Impact Assessment                                                                                                    |                                           |          | Landscape<br>Management<br>Plan (LBP)         | Present state,<br>analysis,<br>measures |          | Landscape<br>protection and<br>execution plan | 2D, 3D                                 |          | Impact<br>monitoring |                                          |          | EIA                                 |          |          |
|                    | Impact mitigation:<br>Optimization of technical<br>project | collision test                              |          | Analysis of<br>environmental data<br>(soil, topography,<br>water, air, climate, flora,<br>fauna, landscape, man,<br>cultural values etc.) | thematic<br>maps, 2D, 3D<br>case-specific |          | Compensation<br>balance                       | 2D maps,<br>tables                      | х        | Protection<br>measures                        | 2D, 3D,<br>specifications<br>protocols | х        |                      | 2D, 3D,<br>specification<br>s, procotols | Х        | Landscape<br>Management<br>Planning |          |          |
|                    | Spatial resistance analysis                                | generalised<br>maps 2D, 3D<br>case-specific |          | Integration of special studies and collision tests:                                                                                       |                                           |          | Compensation<br>measures                      | 2D maps                                 | Х        | Compensation<br>measures                      | 2D, 3D,<br>specifications<br>protocols | Х        |                      |                                          |          | Recultivation                       |          |          |
|                    | Assessment and optimization of alternatives                | maps                                        |          | Noise study integration                                                                                                    | 3D, statistics                            |          | Landscape<br>protection and<br>execution plan | 2D, 3D                                  |          | Environmental and construction supervision    | specifications<br>protocols            | х        |                      |                                          |          | Monitoring                          |          |          |
|                    | Assessment of preliminary draft                            | maps 2D, 3D<br>case-specific                | Х        | Air pollution                                                                                                    | 3D, stat                                  | Х        | clearcut plan                                 | 2D, 3D,<br>specifications               | Х        | Construction site monitoring                  | Protocols,<br>pictures,<br>checklists  | Х        |                      |                                          |          |                                     |          |          |
|                    | affected habitats analysis                                 | 2D, 3D                                      | Х        | Soil + Geology                                                                                                    | 3D, stat                                  | Х        |                                               |                                         |          |                                               |                                        |          |                      |                                          |          |                                     |          |          |
|                    | shadow analysis                                            | 3D                                          | Х        | Hydrogeology                                                                                                    | 3D, stat                                  | Х        |                                               |                                         |          |                                               |                                        |          |                      |                                          |          |                                     |          |          |
|                    | sight analysis                                             | 3D                                          | Х        | Flooding scenarios                                                                                                    | 3D, statistics                            |          |                                               |                                         |          |                                               |                                        |          |                      |                                          |          |                                     |          |          |
|                    |                                                            |                                             |          | Endangered species assessment                                                                                                    | 2D, 3D                                    | Х        |                                               |                                         |          |                                               |                                        |          |                      |                                          |          |                                     |          |          |
|                    |                                                            |                                             |          | Habitat trees                                                                                                    | 3D model                                  | Х        |                                               |                                         |          |                                               |                                        |          |                      |                                          |          |                                     |          |          |
|                    |                                                            |                                             |          | EIA: Analysis of<br>environmental impact                                                                                                  | maps 2D/3D                                | Х        |                                               |                                         |          |                                               |                                        |          |                      |                                          |          |                                     |          |          |

Phases with working steps / products / exchange of data and information

#### Outlook

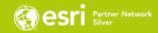

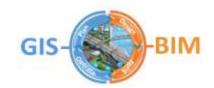

#### **BIM-GIS Chart of Collaboration**

- supports co-working of GIS and BIM teams of different faculties
- Foundation:
  - > Common data base
  - > Integration of data of object and environment
- Result:
  - > consistent project work in context of geodata
  - > integrated workflows
- BIM-GIS use cases (examples)
  - > Mobile access to documents and plans
  - > Collision tests
  - > Virtual comparison of planning object and restrictions
  - Geotechnical, hydrological, ecological, social etc. conditions and effects
  - > Monitoring

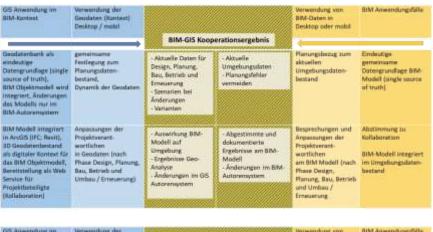

| GIS Anwendung im<br>BIM-Kontest                                                                                         | Verwendung der<br>Geodaten (Kontect)<br>Desktop / mobil                                           | BIM-GIS Koop                                                                                                    | erationsergebnis                                                                           | Verwendung von<br>BIM-Daten in<br>Desktop oder mobil                 | BIM Anwendungsfälle                           |  |
|----------------------------------------------------------------------------------------------------|---------------------------------------------------------------------------------------------------|----------------------------------------------------------------------------------------------------|--------------------------------------------------------------------------------------------|----------------------------------------------------------------------|-----------------------------------------------|--|
| Mobile Visuelisierung<br>von Geodaten mit der<br>Bou Infrastruktur,<br>Nutzung von<br>Webservices von<br>Umgebungsdaten | Aktualbierung von<br>Geobasis- und Geo-<br>Fachdaten inkl. UAW für<br>Planung, Bau und<br>Betrieb | - Dokumentation der<br>Ergebnisse am<br>Standort<br>- Auswirkungen<br>(Planungsort,<br>Baustelle,<br>Betriebsort) | - Aktuelle<br>Entscheidungsgrund-<br>lage am Standorf /<br>Soustelle<br>- Fehlervermeidung | Mobil auf aktuelle<br>und vollständige<br>Informationen<br>zugreifen | Mobiler Zugeng zu<br>Dokumenten und<br>Plänen |  |
| Digitales<br>Umgebungsdaten<br>modell,<br>Verwendung von VII<br>und AR                                                  | Prüfung auf<br>Änderungen im<br>Ausgangsdaten-<br>bestand                                         | - Ergebnis der<br>Bauwerksbesich-<br>tigung (z.B.<br>Streckentiauwerke<br>Straffen, Gewässer)                     | -Abgleich auf der<br>Baustelle                                                             | Digitales<br>Gebäudemodell<br>begehen, Sichten,<br>Details           | Virtuelle<br>Bauwerksbesichtigung<br>(VR, AR) |  |
| Leitungs-, Verkehrs-<br>und Nutzungs-<br>Infrastruktur (Utilities)                                                      | Kollisionsermittlung im<br>Umgebungsdaten-<br>bestand,<br>Änderungen relevanter<br>Utility-Daten  | - Kollisionsfreie<br>Korridore und<br>Flächen<br>- Varianten                                                      | - Aktualisierung mit<br>Umgebungsdoten                                                     | Kollisionsprüfung im<br>Bild Datenbestand                            | Kolinionsermittlung                           |  |

A growing mosaic of collaborative activities!

# Thank you!

Dr. Johannes Gnädinger j.gnaedinger@psu-schaller.de

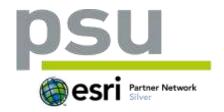

Prof. Schaller UmweltConsult | PSU info@psu-schaller.de